## Time Hop Sweet Shop eBooks

Directions:

Click on a book cover or scan a QR code. Enter the Galileo password. Click on PDF Full Text.

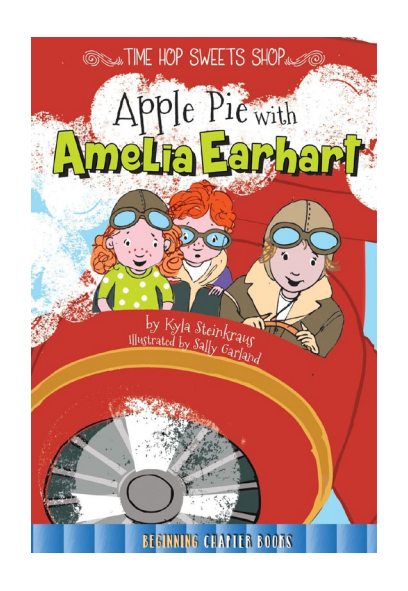

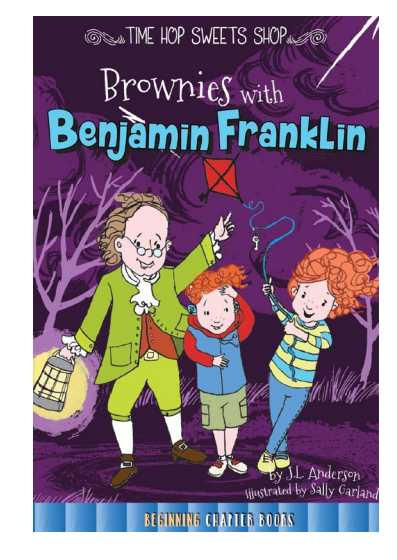

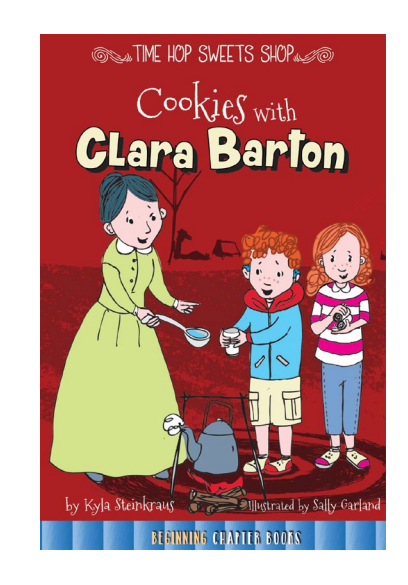

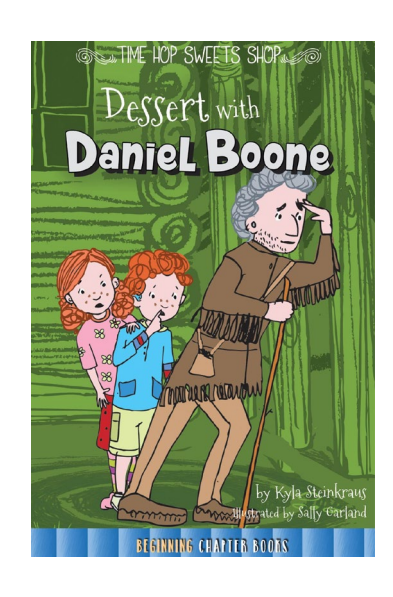

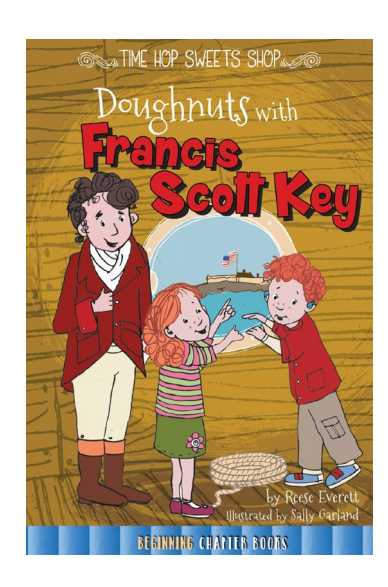

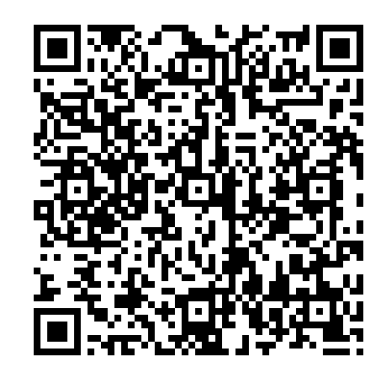

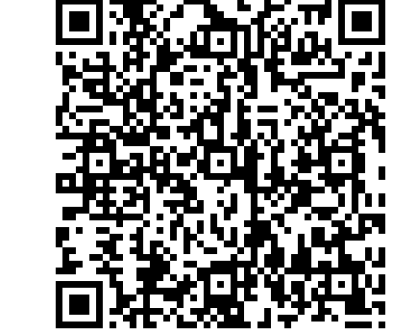

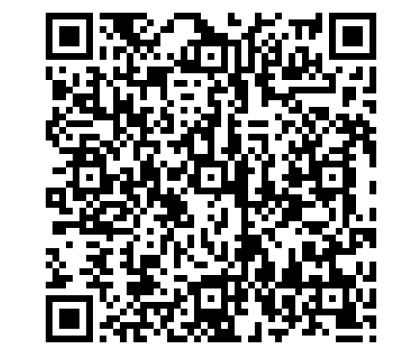

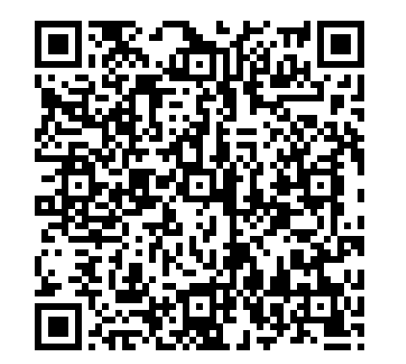

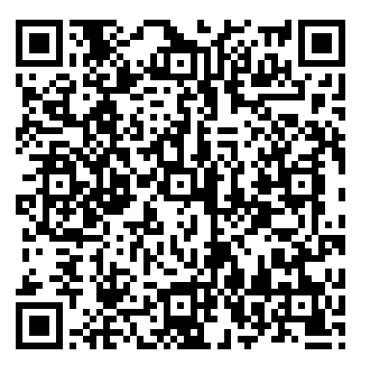

## Time Hop Sweet Shop eBooks

Directions:

Click on a book cover or scan a QR code. Enter the Galileo password. Click on PDF Full Text.

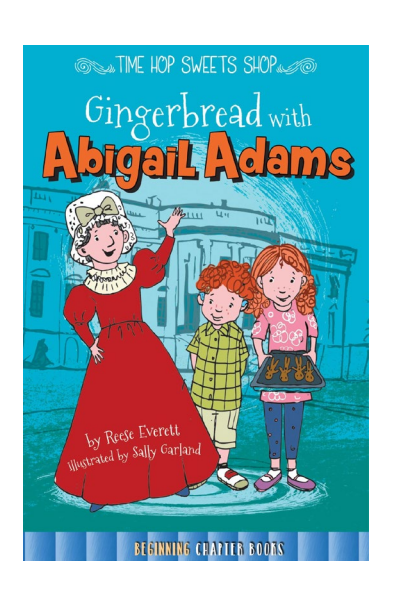

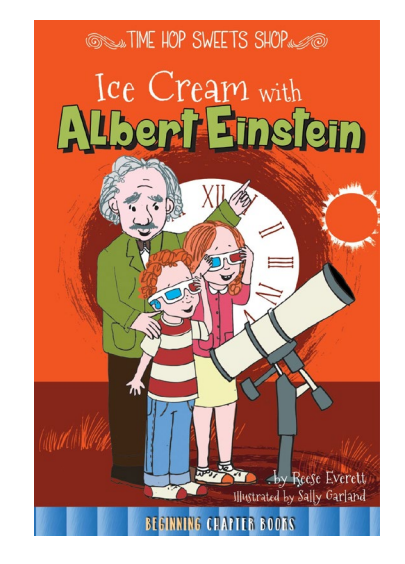

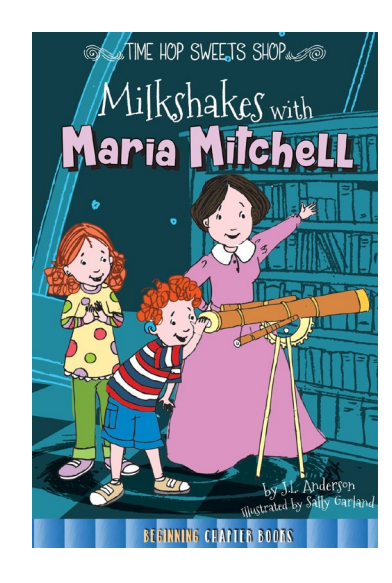

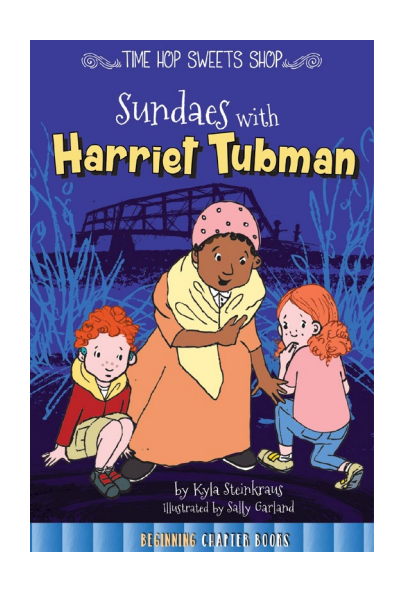

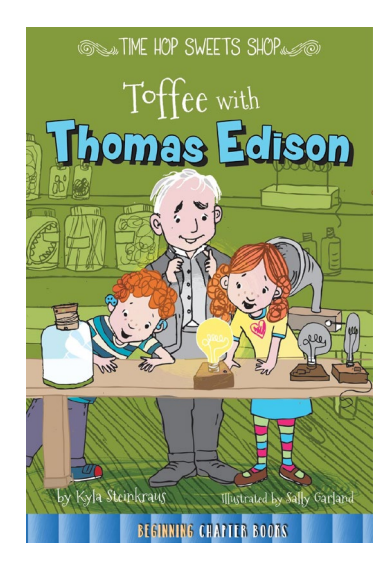

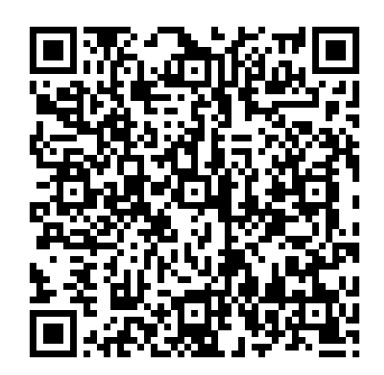

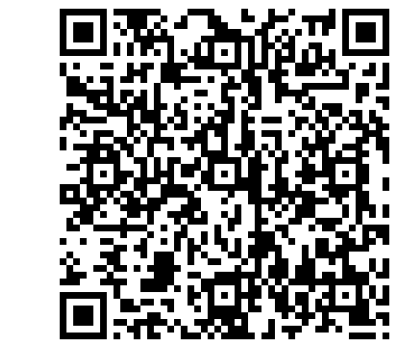

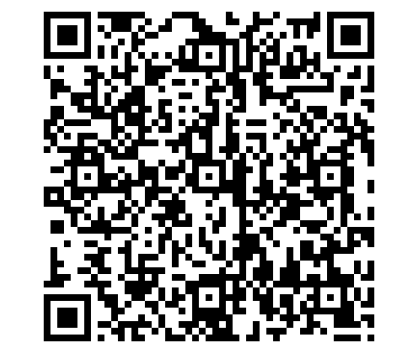

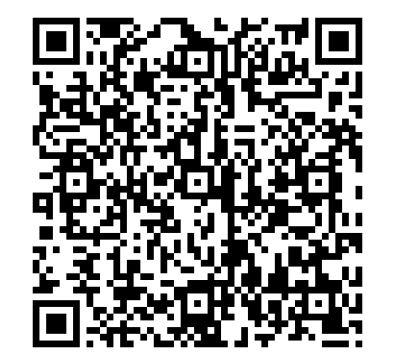

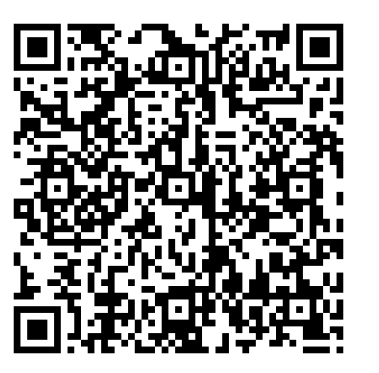